# NAG C Library Function Document

# nag pairs test (g08ebc)

#### 1 Purpose

nag pairs test (g08ebc) performs a pairs test on a sequence of observations in the interval  $[0,1]$ .

#### 2 Specification

```
#include <nag.h>
#include <nagg08.h>
void nag_pairs_test (Integer n, const double x[], Integer max_count,
          Integer lag, double *chi, double *df, double *p, NagError *fail)
```
# 3 Description

nag pairs test computes the statistics for performing a pairs test which may be used to investigate deviations from randomness in a sequence of [0,1] observations.

For a given lag,  $l \ge 1$ , an m by m matrix, C, of counts is formed as follows: the element  $c_{jk}$  of C is the number of pairs  $(x(i),x(i + 1))$  such that

$$
\frac{\frac{j-1}{m}}{\frac{k-1}{m}} \leq \mathbf{x}(i) < \frac{j}{m}
$$
\n
$$
\mathbf{x}(i+l) < \frac{k}{m}
$$

where  $i = 1, 3, 5, \ldots, n - 1$ , if  $l = 1$ 

and  $i = 1, 2, \ldots, l, 2l + 1, 2l + 2, \ldots, 3l, 4l + 1, \ldots, n - l$  if  $l > 1$ .

Note that all pairs formed are non-overlapping pairs and are thus independent under the assumption of randomness.

Under the assumption that the sequence is random, the expected number of pairs for each class (i.e., each element of the matrix of counts) is the same, that is the pairs should be uniformly distributed over the unit square  $[0, 1]^2$ . Thus the expected number of pairs for each class is just the total number of pairs,  $\sum_{j,k=1}^{m} c_{jk}$ , divided by the number of classes,  $m^2$ .

The  $\chi^2$  test statistic used to test the hypothesis of randomness is defined as:

$$
X^{2} = \sum_{j,k=1}^{m} \frac{(c_{jk} - e)^{2}}{e}
$$

where  $e = \sum_{j,k=1}^{m} c_{jk}/m^2$  = expected number of pairs in each class.

The use of the  $\chi^2$  distribution as an approximation to the exact distribution of the test statistic,  $x^2$ , improves as the expected value, e, increases.

#### 4 Parameters

 $\mathbf{n}$  – Integer Input

On entry: the number of observations, n.

Constraint:  $n \geq 2$ .

2:  $\mathbf{x}[n]$  – const double Input

On entry: the sequence of observations.

Constraint:  $0.0 \le x[i-1] \le 1.0$ , for  $i = 1, 2, ..., n$ .

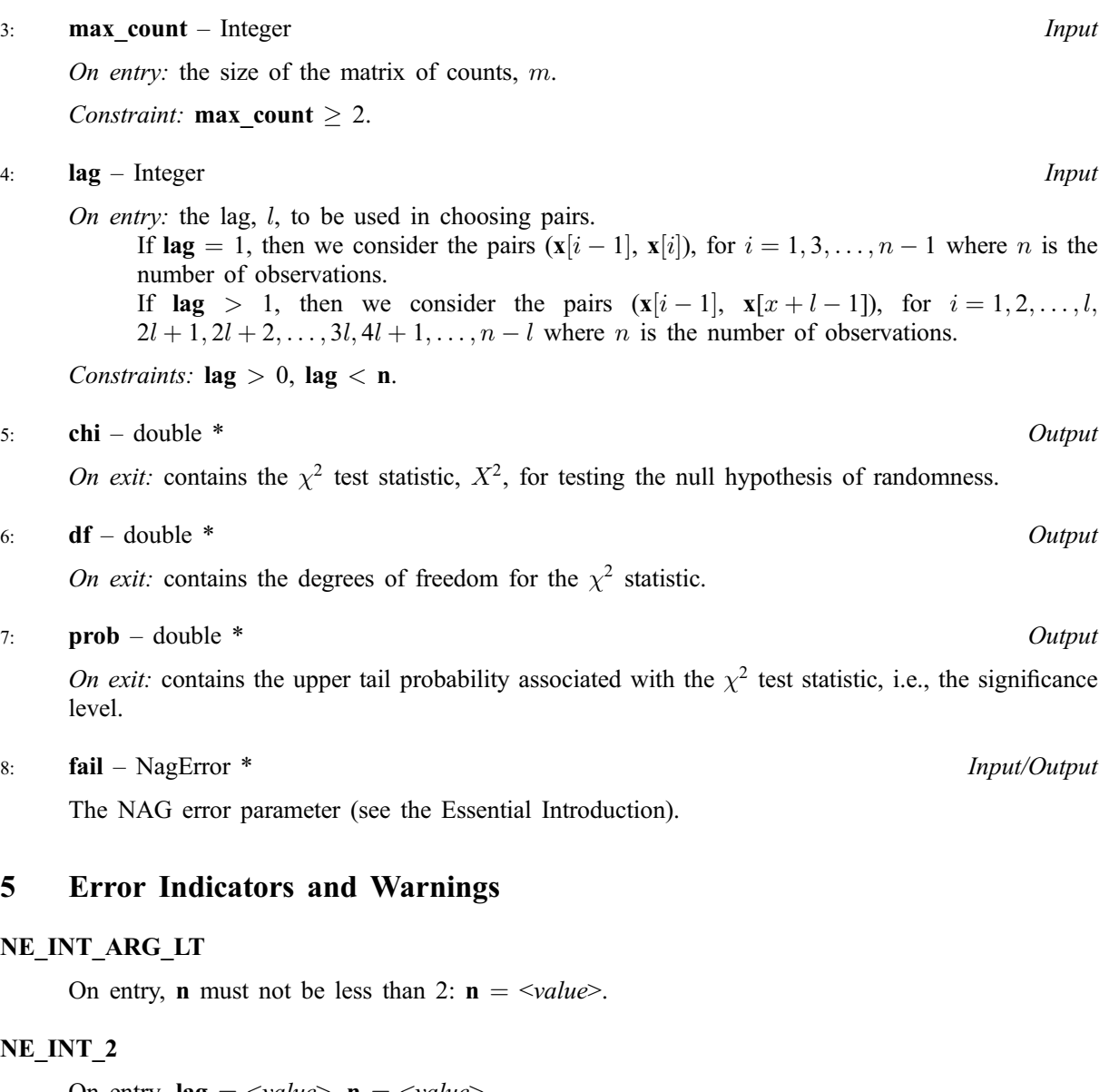

On entry,  $\text{lag} = \text{value} >$ ,  $\text{n} = \text{value} >$ . Constraint:  $1 \leq \text{lag} < \text{n}$ .

#### NE\_INT\_ARG\_LE

On entry, max\_count must not be less than or equal to 1: max\_count =  $\langle value \rangle$ .

## NE\_REAL\_ARRAY\_CONS

On entry,  $\mathbf{x}[0] = \langle value \rangle$ . Constraint:  $0.0 \le x[i-1] \le 1.0$ , for  $i = 1, 2, ..., n-1$ .

#### NE\_G08EB\_PAIRS

No pairs were found. This will occur if the value of lag is greater than or equal to the total number of observations.

#### NE\_G08EB\_CELL

The expected value for each cell is less than or equal to 5.0. This implies that the  $\chi^2$  distribution may not be a very good approximation to the test statistic.

#### NE\_ALLOC\_FAIL

Memory allocation failed.

#### NE\_INTERNAL\_ERROR

An internal error has occurred in this function. Check the function call and any array sizes. If the call is correct then please consult NAG for assistance.

# 6 Further Comments

The time taken by the routine increases with the number of observations,  $n$ .

#### 6.1 Accuracy

The computations are believed to be stable. The computation of prob given the values of chi and df will obtain a relative accuracy of 5 significant figures for most cases.

### 6.2 References

Knuth D E (1981) The Art of Computer Programming (Volume 2) Addison-Wesley (2nd Edition)

Morgan B J T (1984) Elements of Simulation Chapman and Hall

Ripley B D (1987) Stochastic Simulation Wiley

Dagpunar J (1988) Principles of Random Variate Generation Oxford University Press

# 7 See Also

None.

# 8 Example

The following program performs the pairs test on 10000 pseudo-random numbers from a uniform distribution  $U(0, 1)$  generated by nag\_random\_continuous\_uniform (g05cac). nag\_pairs\_test is called with  $\ln \varrho = 1$  and  $m = 10$ .

# 8.1 Program Text

```
/* nag_pairs_test (g08ebc) Example Program.
 *
* Copyright 2000 Numerical Algorithms Group.
 *
 * Mark 6, 2000.
 */
#include <stdio.h>
#include <nag.h>
#include <nag_stdlib.h>
#include <nagg05.h>
#include <nagg08.h>
#include <nagx04.h>
int main(void)
{
 double chi, df, enda, endb, p, *x=0;
 Integer i, max_count, n, init, lag;
 Integer exit_status=0;
 NagError fail;
 INIT_FAIL(fail);
```

```
Vprintf("g08ebc Example Program Results\n");
 init = 0;g05cbc(init);
 n = 10000;if (!(x = NAG\_ALLOC(n, double))){
     Vprintf("Allocation failure\n");
    ext_{status} = -1;goto END;
   }
 enda = 0.0;
 endb = 1.0;for (i = 0; i < n; i++)x[i] = g05dac(enda, endb);max_{\text{count}} = 10;lag = 1;g08ebc(n, x, max_count, lag, &chi,
 &df, &p, &fail);
 if (fail.code != NE_NOERROR && fail.code != NE_G08EB_CELL)
   {
     Vprintf("Error from g08ebc.\n%s\n", fail.message);
     exit_status = 1;goto END;
   }
 Vprintf("\n\rightharpoonupn");
 Vprintf(''\n'\n');
 Vprintf("%s%10.4f\n", "CHISQ = ", chi);
Vprintf("%s%8.2f\n", "DF = ", df);
 Vprintf("%s%10.4f\n", "Probability = ", p);
 if (fail.code == NE_G08EB_CELL)
   Vprintf("Error from g08ebc.\n%s\n", fail.message);
END:
if (x) NAG_FREE(x);
return exit_status;
```
# 8.2 Program Data

None.

}

#### 8.3 Program Results

g08ebc Example Program Results CHISQ = 99.8000  $DF = 99.00$ Probability = 0.4586